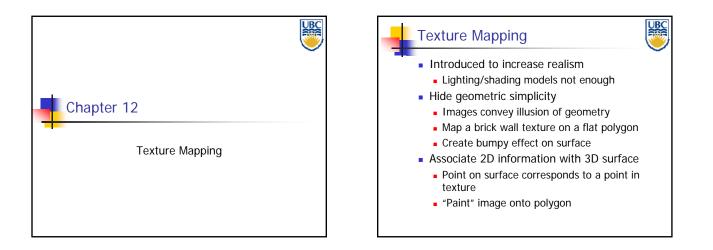

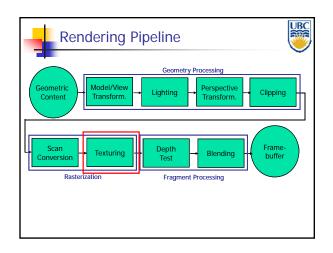

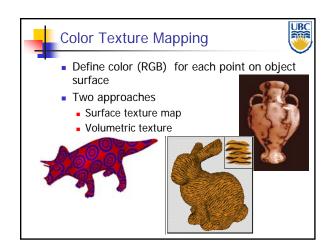

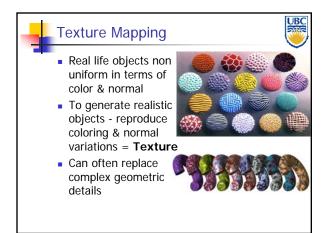

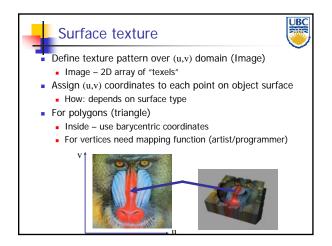

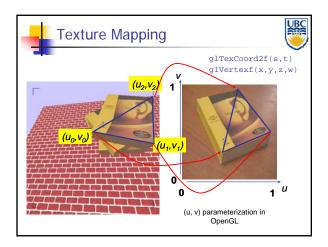

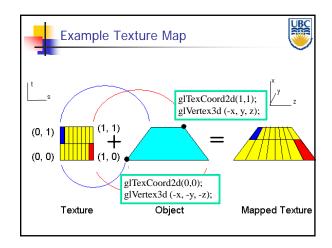

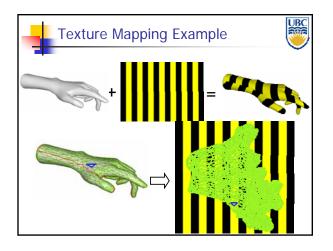

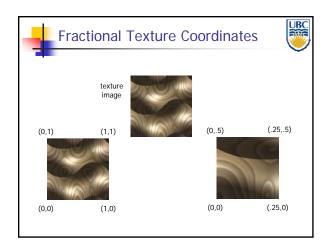

## Texture Coordinates Every polygon has object coordinates and

- Every polygon has object coordinates and texture coordinates
  - object coordinates describe where polygon vertices are on the screen
  - texture coordinates describe texel coordinates of each vertex

UBC

- texture coordinates are interpolated across triangle (like R,G,B,Z)
- (well, not quite...)
- glTexCoord2f(TYPE coords)
  - Other versions for different texture dimensions

## Texture Lookup: Tiling and Clampin

- What if s or t is outside the interval [0...1]?
- Multiple choices
  - Use fractional part of texture coordinates
    Cyclic repetition of texture to tile whole surface glTexParameteri(..., GL\_TEXTURE\_WRAP\_S, GL\_REPEAT, GL\_TEXTURE\_WRAP\_T, GL\_REPEAT, ... )
  - Clamp every component to range [0...1]
    - Re-use color values from texture image border glTexParameteri(..., GL\_TEXTURE\_WRAP\_S, GL\_CLAMP, GL\_TEXTURE\_WRAP\_T, GL\_CLAMP, ... )

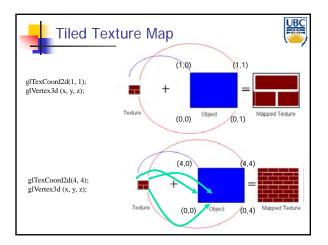

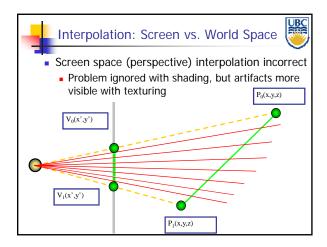

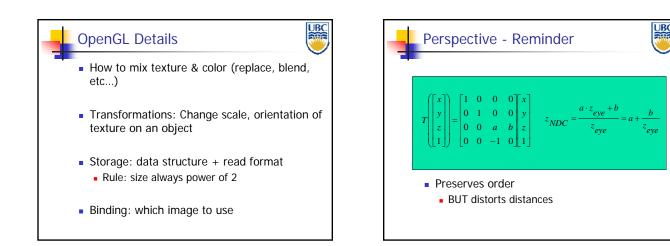

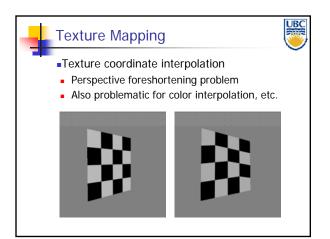

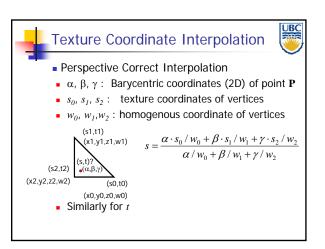

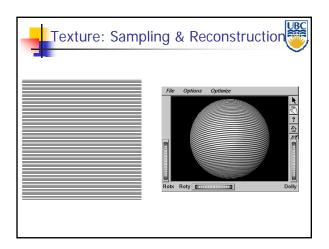

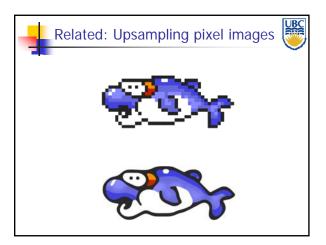

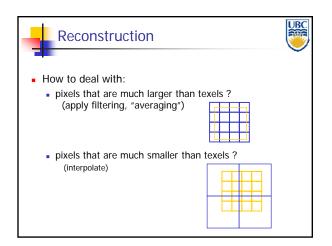

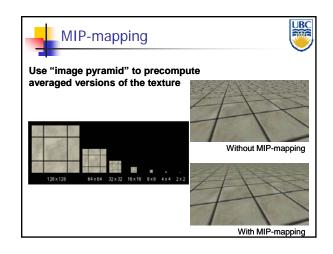

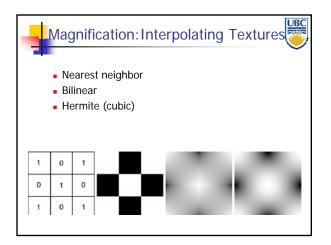

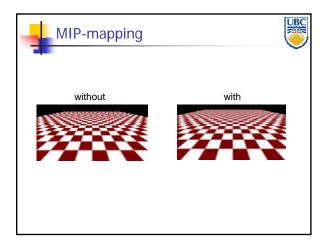

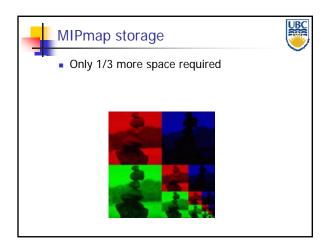

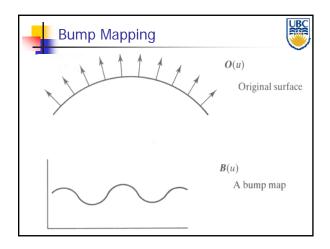

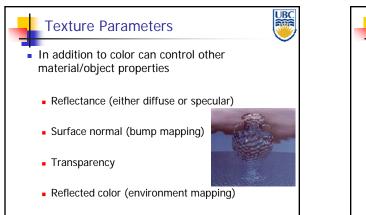

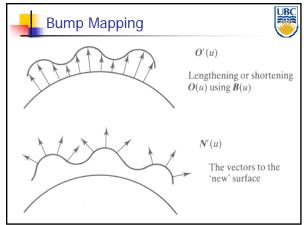

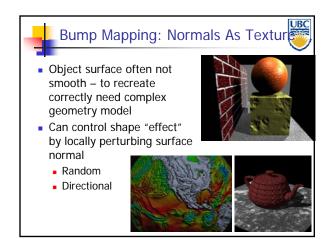

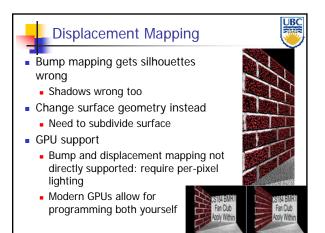

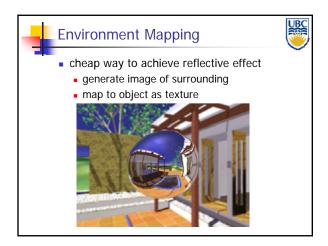

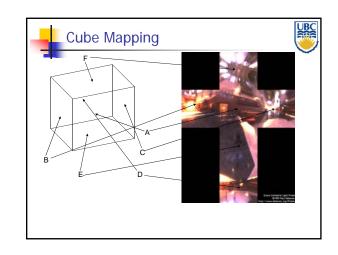

UBC

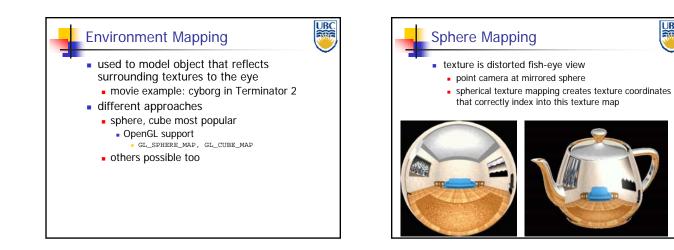

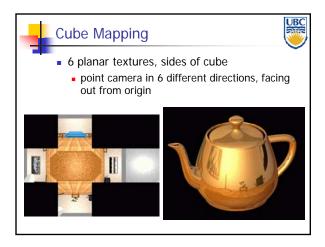

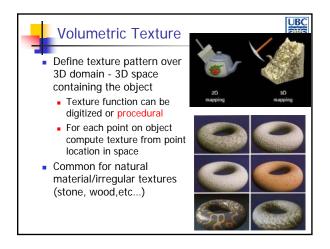